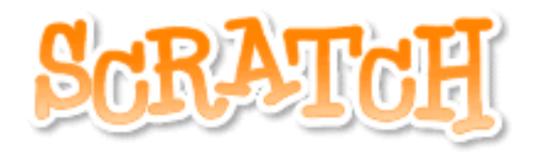

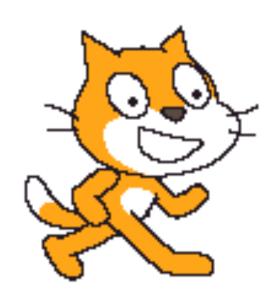

## Drawing with Variables

## Drawing a Squiral!

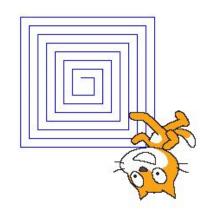

A squiral is a combination of a square and a spiral.

You *could* do draw a squiral in Scratch without using <u>variables</u>, but it would be hard.

If you think about the sprite moving to draw the squiral, you might notice that each time it moves, it moves a little **farther**.

## Drawing a Squiral!

## What to do:

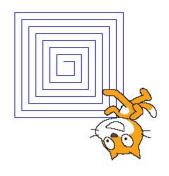

1. Make a variable and give it a <u>name</u> (like "length").

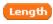

2. Add the variable to a "move 10 steps" block.

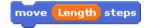

3. Have the sprite put the **pen down**.

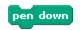

4. To draw the squiral, the sprite will have to walk, turn, then walk a little farther, then **REPEAT** that process. So add your **move** block, a **turn** block, and a "**change variable**" block inside a repeat block.

```
pen down
repeat 20
move Length steps
turn (* 90 degrees
change Length by 5
```